# **BitRecover PST To PDF Wizard Crack Activation Code Free X64**

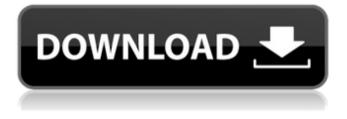

### BitRecover PST To PDF Wizard Crack With License Code Free Download [Latest]

BitRecover PST to PDF Wizard Serial Key is a software that can safely extract mail items from.pst files and also help to create PDF files of these items. This converter can extract all emails, including: Emails attachments, Drafts, Junk, Spam, Trash, Personal Folders, Deleted Items, Drafts, Sent Items and Deleted Items. You can use options to make it in batch processing for emails sent from: Litesteps.com saved search, sent search, etc. This tool is safe for your email data and used by so many users. The conversion tool is free of any known viruses, can protect your email data and never lost any data during the process. You can get the full version of the application with a lifetime support. Pst2pdf.exe.Detailed Tech Support. Pst2pdf.exe.2.pst2pdf.exe.12.pst2pdf.exe.6.pst2pdf.exe.14.pst2pdf.exe.15.pst2pdf.exe.16.ps t2pdf.exe.17.pst2pdf.exe.18.pst2pdf.exe.19.pst2pdf.exe.20.pst2pdf.exe.21.pst2pdf.exe.29.pst2pdf.exe.23 .pst2pdf.exe.24.pst2pdf.exe.25.pst2pdf.exe.26.pst2pdf.exe.27.pst2pdf.exe.28.pst2pdf.exe.29.pst2pdf.exe. .30.pst2pdf.exe.31.pst2pdf.exe.32.pst2pdf.exe.33.pst2pdf.exe.34.pst2pdf.exe.35.pst2pdf.exe.36.pst2pdf. exe.37.pst2pdf.exe.38.pst2pdf.exe.39.pst2pdf.exe.40.

### BitRecover PST To PDF Wizard Crack+ With Full Keygen [32|64bit]

It is a useful email recovery tool for Microsoft Outlook that enables you to turn emails into two formats: HTML and PDF. The HTML format is a great option if you need to make revisions to text within the mail messages or include graphics into the documents. The PDF format is another option if you just need to convert the emails into a format that is compatible with most document processors, including Adobe Acrobat and Microsoft Word. It is a good tool if you have PST files that are being used in your program: it may be the easiest way to save the messages. The emails can be saved as one or more files. By default, a new file is created in the same folder where the source files are located. The tool is not a perfect solution.

However, it is good if you want to export your contacts and messages to PDF. This program works with all the latest versions of Outlook, and it does not require any additional installation or configuration. The program is run in compatibility mode and it will work without problems. BitRecover PST to PDF Conversion Technical Details: BitRecover PST to PDF Wizard is a great utility for working with emails. It allows you to export data from Outlook to the PDF format. If you use this program to export your contacts and messages, you will be able to get acquainted with a new feature with PDF emails. You can also save other e-mails in the PDF format and make revisions to the contents of the messages. The process is easy, and it will take only a few clicks. The program works with all the latest versions of Outlook, and you do not need to install it on your computer. The BitRecover PST to PDF Wizard is a simple solution that can save you a lot of time when working with Outlook. The utility includes a lot of useful features and you can try it to see for yourself. American Airlines Cargo Line American Airlines Cargo Line was created in November 1993 when the American Airlines Cargo Company announced its name change to American Airlines Cargo, LLC. American Airlines Cargo, Ltd. was established in 1965 and began operation as a Boeing 707 freight carrier. Its management decided in 1974 to begin flying Airbus A300 freighters. At the end of 1988, American Airlines Cargo had a fleet of five A300 freighters and had been flying them to over 100 airports in the U.S. and abroad. American Airlines Cargo purchased its first wide-body freighter in 1995, an Airbus A300B2 with a 135-seat capacity. 3a67dffeec

## BitRecover PST To PDF Wizard Crack+ Product Key Full [Updated]

Batch extract and convert emails to PDF Batch process several files, sort files and change the destination file name Completely free to use. No registration required Convert emails from multiple files or folders at once Use the power of PDF for email Export the email attachments to PDF No mess or third-party integration Give users only what they need Compatible with MS Outlook 2012 / 2013 / 2016 / 365 MS Outlook 2003 / 2010 / 2007 / 2008 / 2013 / 2016 Attachments can be extracted Transfers associated with emails You can also export and convert the message properties to PDF or RTF format Batch processing with multiple emails If you work with multiple MS Outlook items at once, you might be interested in the BitRecover PST to PDF Wizard, which allows you to process multiple files in batches. A preset list of parameters enables you to set the output filename and the PDF format - along with a few other items such as the possibility to enable or disable item transfer and the attachment export to PDF - but the ability to preview and select the items to be processed as well as the ability to set the "Maximum items to process at once" parameter cannot be enjoyed. Attachments cannot be extracted from message, notes and tasks As PST files are protected by Outlook, the BitRecover PST to PDF Wizard does not allow users to extract attachments and other files from these messages. BitRecover PST to PDF Wizard Support Languages For those who are interested in some other languages for the BitRecover PST to PDF Wizard, here are the available languages that can be used to select the language for your conversion: English, Czech, Danish, Dutch, Finnish, German, Italian, Norwegian, Polish, Spanish, Swedish and Turkish. BitRecover PST to PDF Wizard Support Application Platforms It is possible to use the BitRecover PST to PDF Wizard to extract, convert and save emails in a PDF format regardless of the operating system on which you are using the application. BitRecover PST to PDF Wizard Screenshot: BitRecover 7.0.10.14 Crack is an award-winning recovery software that enables you to restore files, emails and other Outlook items to a working condition. It allows you to recover lost Outlook files directly from your local device. Its features include recovery of various Outlook items, such as emails, contacts, calendar, tasks, notes, journal, journaling items, email drafts, meetings, appointments, tasks, RSS feeds

### What's New In?

Create PDF from Outlook.pst using Ultra fast converting tool. Converts.pst files as well as all contents including emails, contacts, tasks, calendars, notes, documents and RTF and Microsoft Office XML items to single PDF file. Very easy to use. No manual. Very quick to convert.pst files to PDF files. Can create email PDF in one click. Automatically extract items and save them to PDF file without any errors. Easy to use. Please review the product description carefully, and consider the limitations that I have mentioned. Please help improve this article by adding citations to reliable sources.Unsourced material may be challenged and removed. This review is a subjective opinion of a user.For more information please read the manual installation instructions and warnings.Vulnerable children and young people with CF: what barriers do they face accessing specialist services in primary care? The lifetime incidence of chronic lung disease is 50 per cent, with cystic fibrosis (CF) often being the leading fatal condition in children in the UK. Primary care is the first point of contact for children and young people with CF, yet research shows they encounter several barriers accessing specialist CF services in primary care. The study uses qualitative methods and adopts a phenomenological framework. Semi-structured interviews were conducted with a purposive

sample of 16 children and young people with CF in England and Scotland. Data analysis was carried out using Framework Analysis. The findings highlighted four key themes: (1) child and young personperceived barriers and facilitators to service engagement and use; (2) child and young person-perceived relationship of services and service providers with these children and young people; (3) child and young person-perceived experience of services and service provision and (4) child and young person-perceived service improvements and service development. This study highlights the experience of care of children and young people with CF in primary care. This may impact on their families and on access to health care, and services are likely to need to address the care of these children and young people in their homes as well as their wider communities.Q: How to convert a string with spaces to a JSON object in Javascript? I'm developing an EJS template in Node.js and using the following array of JSON objects: var jsonArr = [{

### System Requirements For BitRecover PST To PDF Wizard:

Minimum: OS: Windows 7, Windows 8, Windows 8.1 (32bit/64bit) Processor: 2 GHz or greater (2GHz recommended) Memory: 1 GB RAM (2GB recommended) Hard Drive: 10 GB available space DirectX: Version 9.0 Additional Notes: • REQUIRED DISCLAIMER: You MUST use the STANDARD EXE (the one with.exe extension) of the file we send you. The DAT (

Related links:

https://biovanillas.com/fdi-black-silk-torrent-free/ http://thetruckerbook.com/2022/07/08/indesign-imposition-plug-in-crack-keygen-for-lifetime-freedownload-x64-final-2022/ https://xn--80aagvardii6h.xn--p1ai/mmana-gal-2-1-0-73-crack-free-registration-code-download-128269/ https://togetherwearegrand.com/downloadmanager-crack-download-updated-2022/ https://fitnessclub.boutique/openchords-activation-code-with-keygen-download-for-pc-latest-2022/ http://www.trabaiosfacilespr.com/nfsnewyear03-keygen-for-lifetime-free-x64/ https://www.opticnervenetwork.com/wp-content/uploads/2022/07/Brewer 039s Friend.pdf https://www.academiahowards.com/wp-content/uploads/2022/07/Anope IRC Services Crack Activation C ode With Keygen For Windows 2022 New.pdf https://nakvartire.com/wp-content/uploads/2022/07/itaath.pdf https://westghostproductions.com/2022/07/08/portable-angel-writer-download-3264bit-latest/ https://kuchawi.com/surfrecorder-free-registration-code-free-download/ http://kathebeaver.com/?p=3482 https://xn--80aagvardii6h.xn--p1ai/xmlcatalog-crack-free-129062/ https://yemensoug.com/wp-content/uploads/2022/07/Free PST Viewer Crack Download Latest 2022.pdf http://adhicitysentulbogor.com/?p=34249 http://www.chelancove.com/x-cdex-crack-macwin/ http://www.chandabags.com/winflash-basic-with-keygen-mac-win-updated-2022/ https://warriorplus.com/o2/a/vgvgcg/0?p=20858 https://diontalent.nl/2022/07/08/mestrenova-crack-with-license-code-download/ https://esmuseum.com/wp-content/uploads/2022/07/Touch Drums Crack .pdf